## その他の申請

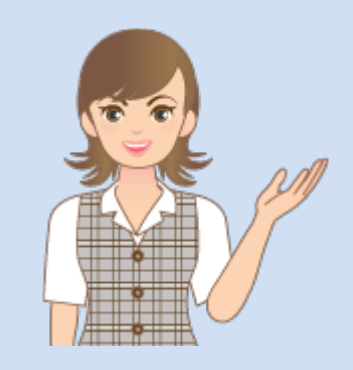

その他の申請の操作を 簡単なサンプルを用いて 解説します。

※解説内容がオプションプログラムの 説明である場合があります。 ご了承ください。

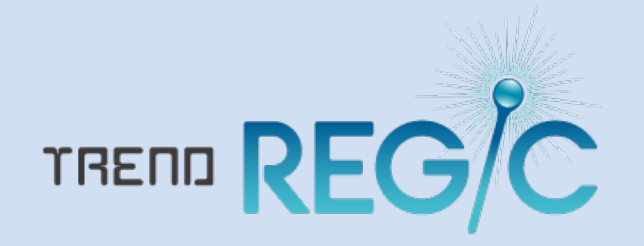

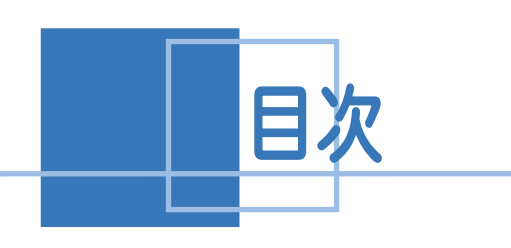

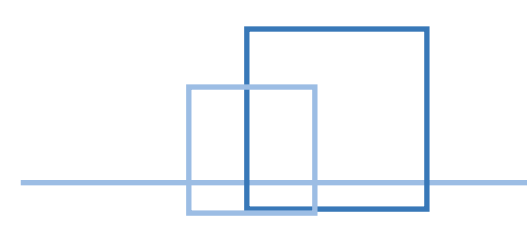

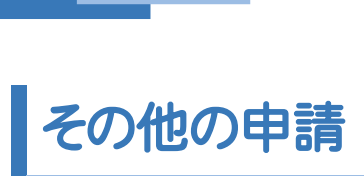

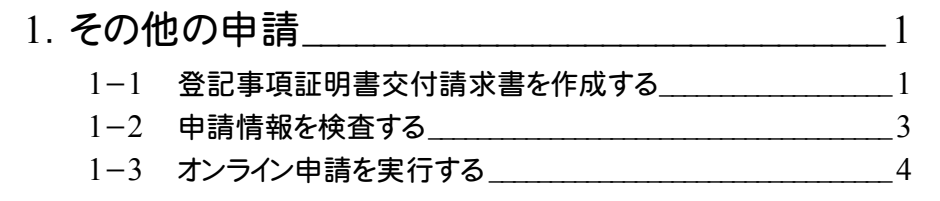

1 その他の申請

その他の申請の操作を確認してみましょう。

[受託データ編集]の[その他の申請]で、以下の申請を行うことができます。

- ・登記事項/地図・図面証明書交付請求書
- ・登記事項/地図・図面証明書交付請求書(事件選択)
- ・登記識別情報に関する証明請求書(有効証明)
- ・登記識別情報に関する証明請求書(不通知・失効証明)
- ・登記識別情報の失効の申出書
- 登記識別情報通知ダウンロード様式
- ・事前通知に基づく申出書
- ・取下書(登記申請書共通)
- ・取下書(登記嘱託書共通)
- ・商業登記申請書-登記事項証明書交付請求書
- ・成年後見登記申請書-登記事項証明申請書
- ・成年後見登記申請書-閉鎖登記事項証明申請書

## 1-1 登記事項証明書交付請求書を作成する

登記事項証明書交付請求書を作成します。

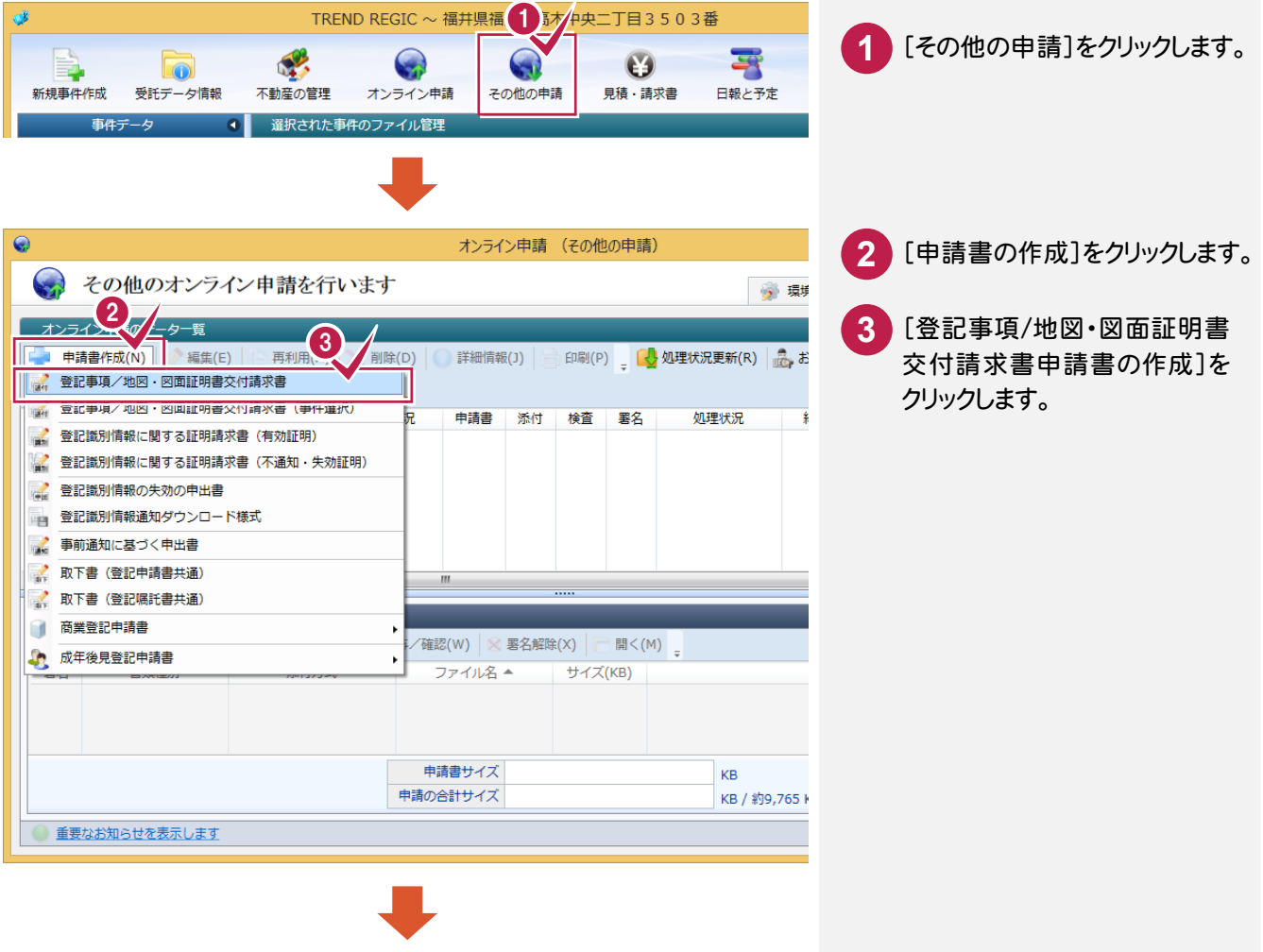

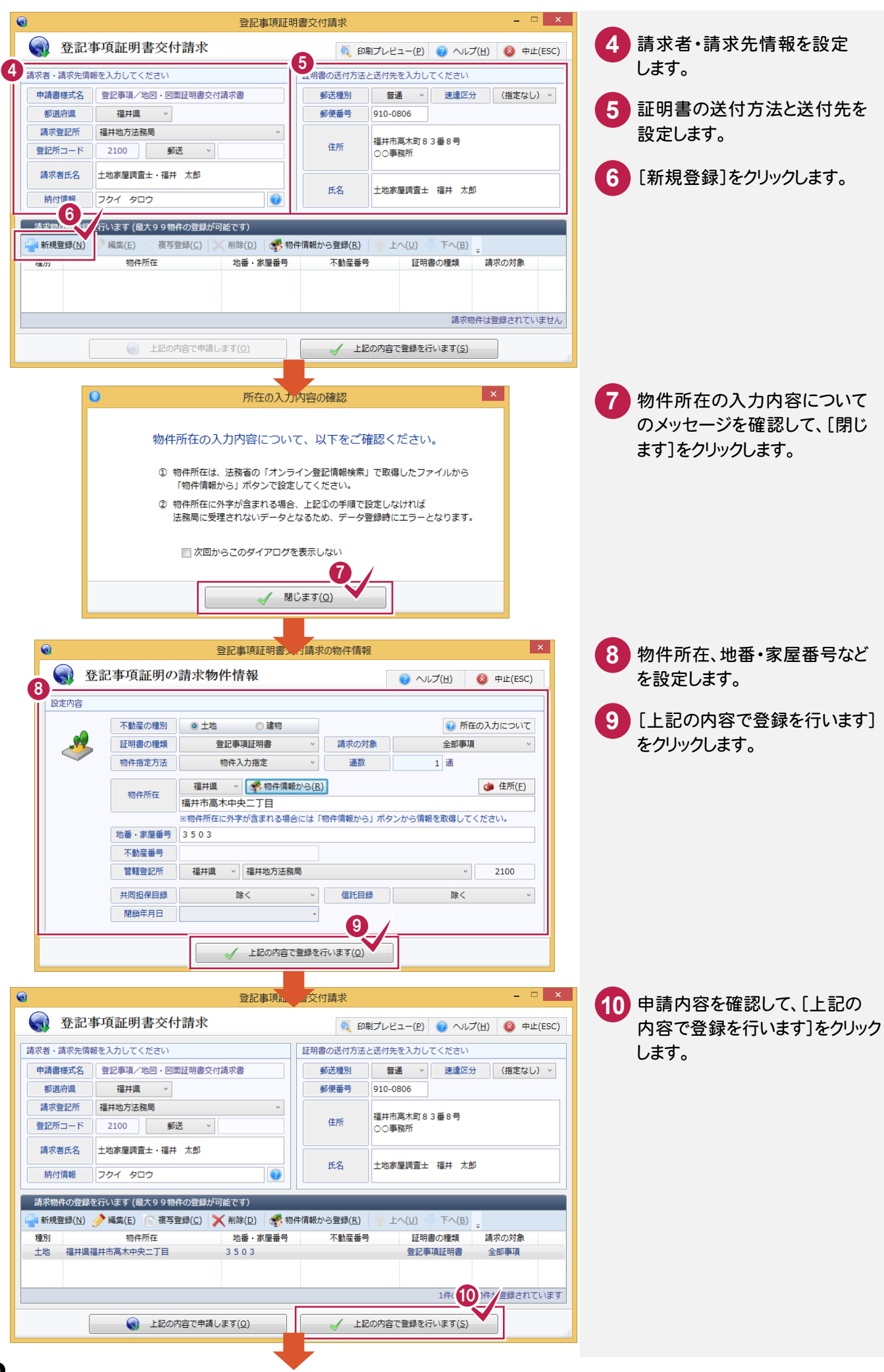

## 1-2 申請情報を検査する

申請情報を検査します。

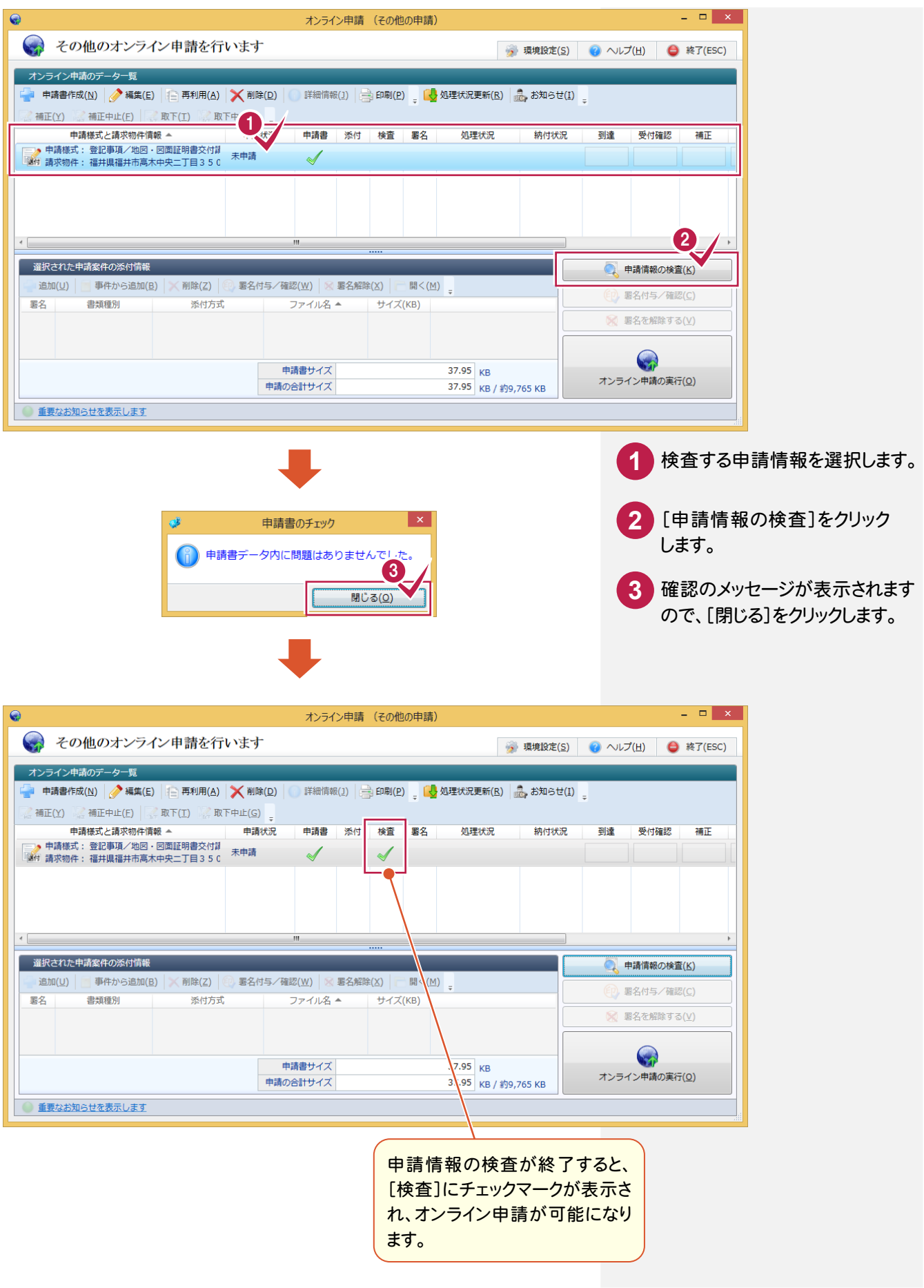

## 1-3 オンライン申請を実行する

オンライン申請を実行します。

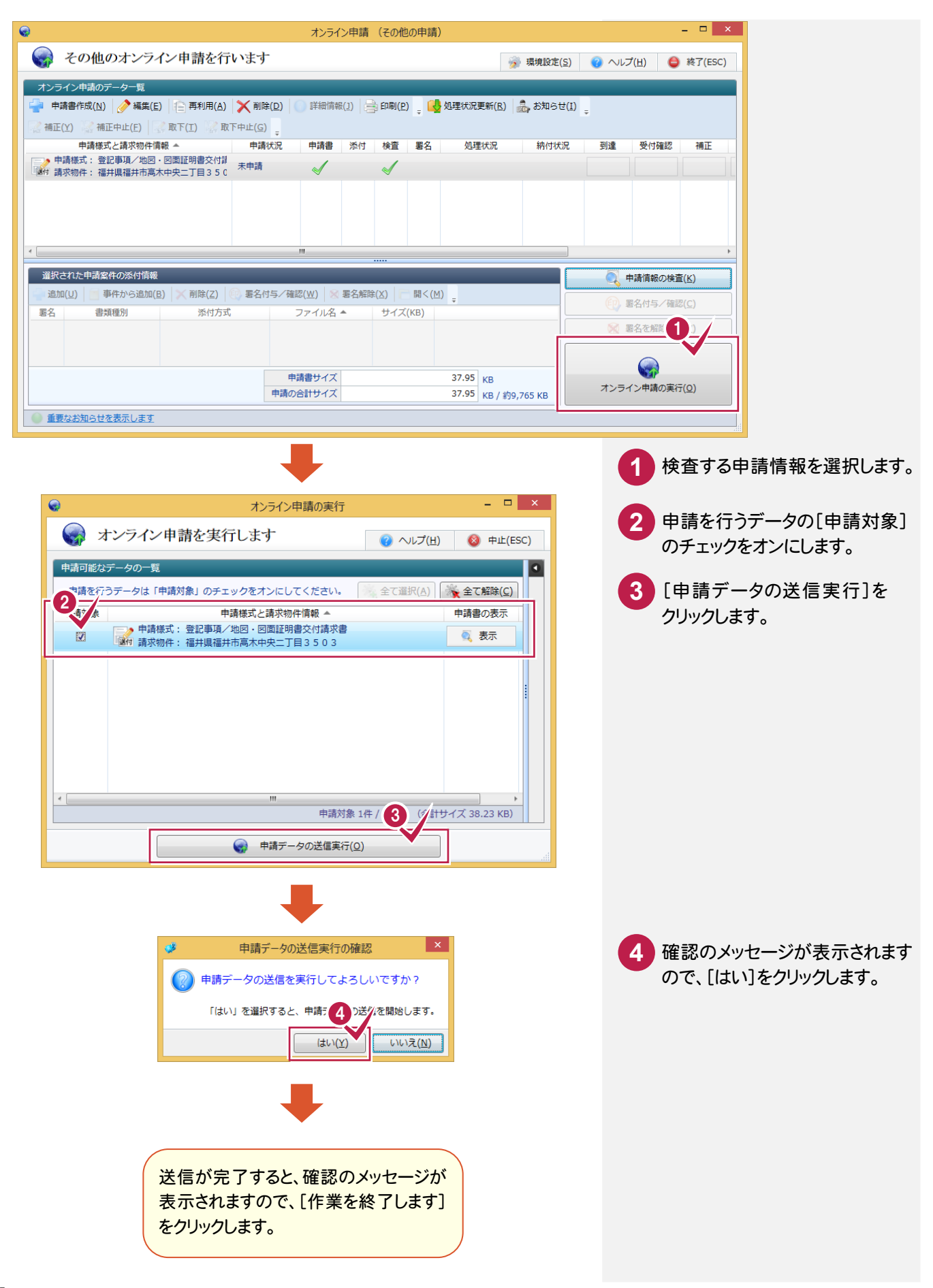